# **Einsatz des Arbeitsplatzrechners in der Elektrizitätswirtschaft**

Autor(en): **Handschin, E.**

Objekttyp: **Article**

Zeitschrift: **Bulletin des Schweizerischen Elektrotechnischen Vereins, des Verbandes Schweizerischer Elektrizitätsunternehmen = Bulletin de l'Association Suisse des Electriciens, de l'Association des Entreprises électriques suisses**

Band (Jahr): **76 (1985)**

Heft 2

PDF erstellt am: **24.05.2024**

Persistenter Link: <https://doi.org/10.5169/seals-904542>

## **Nutzungsbedingungen**

Die ETH-Bibliothek ist Anbieterin der digitalisierten Zeitschriften. Sie besitzt keine Urheberrechte an den Inhalten der Zeitschriften. Die Rechte liegen in der Regel bei den Herausgebern. Die auf der Plattform e-periodica veröffentlichten Dokumente stehen für nicht-kommerzielle Zwecke in Lehre und Forschung sowie für die private Nutzung frei zur Verfügung. Einzelne Dateien oder Ausdrucke aus diesem Angebot können zusammen mit diesen Nutzungsbedingungen und den korrekten Herkunftsbezeichnungen weitergegeben werden.

Das Veröffentlichen von Bildern in Print- und Online-Publikationen ist nur mit vorheriger Genehmigung der Rechteinhaber erlaubt. Die systematische Speicherung von Teilen des elektronischen Angebots auf anderen Servern bedarf ebenfalls des schriftlichen Einverständnisses der Rechteinhaber.

### **Haftungsausschluss**

Alle Angaben erfolgen ohne Gewähr für Vollständigkeit oder Richtigkeit. Es wird keine Haftung übernommen für Schäden durch die Verwendung von Informationen aus diesem Online-Angebot oder durch das Fehlen von Informationen. Dies gilt auch für Inhalte Dritter, die über dieses Angebot zugänglich sind.

Ein Dienst der ETH-Bibliothek ETH Zürich, Rämistrasse 101, 8092 Zürich, Schweiz, www.library.ethz.ch

# **http://www.e-periodica.ch**

# Einsatz des Arbeitsplatzrechners in der Elektrizitätswirtschaft

E. Handschin

Der Beitrag erläutert einige grundsätzliche Vorteile des Einsatzes von Arbeitsplatzrechnern in der Elektrizitätswirtschaft und behandelt sodann an Hand einiger typischer Aufgaben die Vorgehensweise für die Erarbeitung praxisorientierter Lösungen, nämlich bei der Lastanalyse bzw. -prognose, der Wirtschaftlichkeitsberechnung sowie der Optimierung.

L'article présente quelques avantages fondamentaux de l'utilisation de microordinateurs dans l'économie électrique et traite ensuite, à l'aide de quelques problèmes typiques, du processus employé pour mettre au point des solutions pratiques, à savoir pour l'analyse ou le pronostic de charge, le calcul de rentabilité ainsi que l'optimisation.

Adresse des Autors

Prof. Edmund Handschin, Lehrstuhl für Elektrische Energieversorgung, Universität Dortmund, Postfach 50 05 00, D-4600 Dortmund 50

## 1. Einleitung

Die Einsatzmöglichkeiten eines beitsplatzcomputers im Bereich elektrizitätswirtschaftlicher Problemstellungen sind ausserordentlich vielseitig. Es würde daher den Rahmen dieser Ausführungen sprengen, wenn ein vollständiger Überblick gegeben werden müsste. Deshalb soll anhand einiger, typischer Aufgaben die Vorgehensweise für die Erarbeitung praxisorientierter Lösungen mit Arbeitsplatzcomputern behandelt werden.

Zunächst soll jedoch kurz auf die allgemeinen Aspekte eingegangen werden. Der Einsatz eines Arbeitsplatzcomputers im Bereich der Elektrizitätswirtschaft bietet folgende Vortei- $1e^t$ 

- 1. Komplexe, rechenintensive Arbeiten können sehr schnell gelöst werden, wobei die Lösung im Hinblick auf Randbedingungen unmittelbar überprüft und ggf. neu bestimmt werden kann.
- 2. Arbeiten, die vorher von Hand oder mit einfachen Taschenrechnern löst worden sind, können systematisch und nach Normen und Regeln, die innerhalb des Unternehmens einheitlich festgelegt werden, bearbeitet werden.
- 3. Der Programmieraufwand reduziert sich durch die Mehrfachausnutzung eines Programmes in mehreren Abteilungen eines Unternehmens
- 4. Ergebnisse können aufgrund aktueller Informationen sofort erhalten werden und so z.B. den Ablauf einer technisch-wirtschaftlichen sprechung unmittelbar beeinflussen.
- 5. Dank gut entwickelter, grafischer Ausgabemöglichkeiten können technische Sachverhalte übersichtlich und gut verständlich dokumentiert werden. Dabei verstreicht zwischen Problemeingabe und Ergebnisdarstellung nur wenig Zeit, so

dass die Aktualität der grafischen Ergebnisse sehr hoch ist.

6. Entwicklung und Testen neuer sungsmethoden ist einfach und mit geringem administrativem wand möglich. Ebenso lässt sich die Verbesserung und Erweiterung bestehender Programme jederzeit durchführen.

Für die Sicherstellung dieser Vorteile ist es unbedingt erforderlich, dass alle Programme nach einem einheitlichen Muster vollständig und ausführlich dokumentiert werden. Der professionelle Einsatz von Arbeitsplatzcomputern ist nur dann gewährleistet, wenn diese wichtige Forderung geschränkt und in jedem Zeitpunkt erfüllt ist.

## 2. Lastanalyse und -prognose

Eine wichtige Grösse zur Beschreibung des Lastverlaufes in einem Ener-Energieversorgungsunternehmen ist die Tagesbelastungskurve (Fig. 1). Sie schreibt über 24 Stunden den Verlauf der Last  $P(t)$  als Funktion der Zeit t. Im Hinblick auf die unterschiedlichen Belastungen der Produktions-, Übertragungs- und Verteilanlagen während der Tages- und der Nachtzeit ist eine rechnergestützte Auswertung der kurve von grosser Bedeutung. Darüber hinaus sind Massnahmen zu untersuwie der Lastbedarf gleichmässiger gestaltet werden kann.

Zunächst sind aufgrund der stündlich vorgegebenen Lastkurve  $P(t)$  folgende Grössen zu bestimmen:

- Grafische Darstellung des Lastverlaufes
- Berechnung des Gesamtenergieverbrauches

$$
W = \int_{0}^{T_0} P(t) dt
$$
 in kWh mit  $T_0 = 24$  h (2.1)

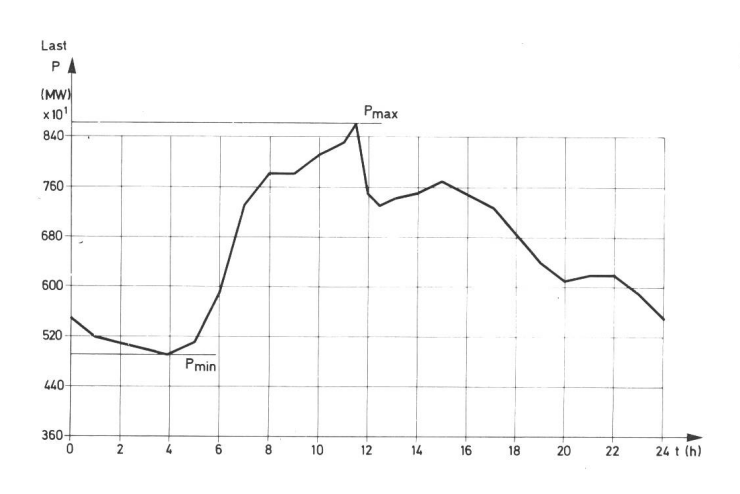

#### • Ausgabe folgender Leistungswerte

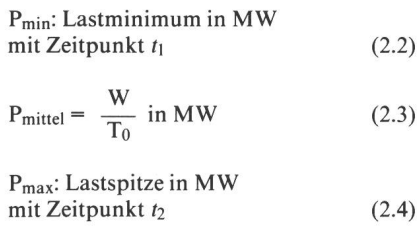

 $P_{\text{Differenz}} = P_{\text{max}} - P_{\text{min}}$  in MW (2.5)

#### • Mittlere Benutzungsdauer

$$
T_m = \frac{W}{P_{max}} \text{ in } h \tag{2.6}
$$

#### • Kenngrössen (dimensionslos)

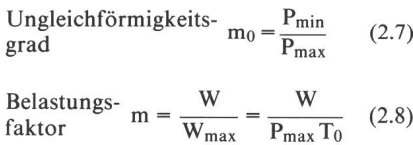

In den bisherigen Überlegungen ist der betrachtete Zeitraum  $T_0 = 24$  h gewählt worden. Natürlich kann T<sub>0</sub> auch als eine Woche  $T_0 = 168$  h oder ein Jahr T<sub>0</sub> = 8760 h gewählt werden.

Die geordnete Belastungskurve (Fig. 2) gibt an, wie lange eine bestimmte Leistung im betrachteten Zeitraum To genutzt wird. Man nennt diese Darstellung deshalb auch Leistungsdauerlinie. Sie entsteht aus der Belastungskurve dadurch, dass man diese in waagerechte Schnitte zerlegt und die von ihr abgeteilten Strecken bis an die Ordinate verschiebt. Da die Leistungsdauerlinie die Häufigkeit angibt, mit der eine Leistung genutzt wird, lässt sich durch den Übergang auf eine normierte stellung die Wahrscheinlichkeit  $\alpha$ , mit der eine bestimmte Leistung P<sub>G</sub> auftritt, angeben.

 $P_r[P \geq P_G] = \alpha$  (2.9) Dabei gilt: für P<sub>G</sub> = P<sub>max</sub>:  $\alpha$  = 0 (2.10) für P<sub>G</sub> = P<sub>min</sub>:  $\alpha = 1$  (2.11)

Durch die rechnergestützte Analyse von Leistungsdauerlinien können die Einflussgrössen verschiedener gungsgebiete oder durch Rundsteuerung eingesetzter Verbraucher (z.B. Nachtspeicherheizung) sehr gut erfasst und beschrieben werden.

Schliesslich kann anhand der stungsdauerlinie die Grundlast A<sub>1</sub>, die Mittellast A<sub>2</sub> und die Spitzenlast A<sub>3</sub> für zahlreiche Varianten miteinander verglichen werden.

Ausgehend von der Kenntnis der Tagesbelastungskurven sowie der wichtigsten Einflussgrössen kann eine kurzfristige Lastprognose im Zeitbezwischen einer Stunde und einer Woche durchgeführt werden. severfahren lassen sich mit einem Arbeitsplatzcomputer vorteilhaft realisieren, wenn mit Hilfe eines Dialogsystemes die externen Einflussgrössen im Sinne von Variantenrechnungen untersucht werden. Prognostizierte

Fig. 2

Fig. <sup>1</sup> Lastkurven können wegen ihres ausgeprägten, typischen Verlaufes im allgemeinen recht genau berechnet werden. Aufgrund der Lastprognose lässt sich ein energiewirtschaftlich optimaler Einsatzplan für die Kraftwerke dann bestimmen, wenn vorher aufgrund einer übergeordneten, umfangreichen Jahresoptimierung ein Globaleinsatzplan bestimmt worden ist. Hier zeigen sich auch die Grenzen der Arbeitsplatzcomputer, da die Jahresoptimierung mit Hilfe der linearen Programmierung nur mit entsprechend grosser Rechenkapazität bestimmt werden kann.

## 3. Wirtschaftlichkeitsberechnung

Im Rahmen der Planungsaufgaben sind sehr vielfältige keitsberechnungen durchzuführen, die in sehr engem Zusammenhang mit technischen Aufgabenstellungen hen. Es ist deshalb zweckmässig, dass derartige Rechnungen vom Planungsingenieur selbst durchgeführt werden. Dazu ist es erforderlich, dass ihm sprechende Berechnungsprogramme zur direkten Verfügung stehen. Ferner ist in diesem Zusammenhang nochauf die wichtige Möglichkeit des Arbeitsplatzcomputers hinzuweisen, die Ergebnisse in grafischer Form übersichtlich und anschaulich darstellen zu können.

Als ein Beispiel der dynamischen Wirtschaftlichkeitsberechnung wird hier die Kapitalwertmethode an einem vereinfachten Beispiel kurz vorgestellt. Der Kapitalwert  $K_w$  einer Investition ist die Differenz zwischen der Summe aller auf den Zeitpunkt t<sub>0</sub> abgezinsten Brutto-Erlösüberschüsse  $\ddot{U}_B(k)$  und der Investition  $A_0$  zum Zeitpunkt t<sub>0</sub>.

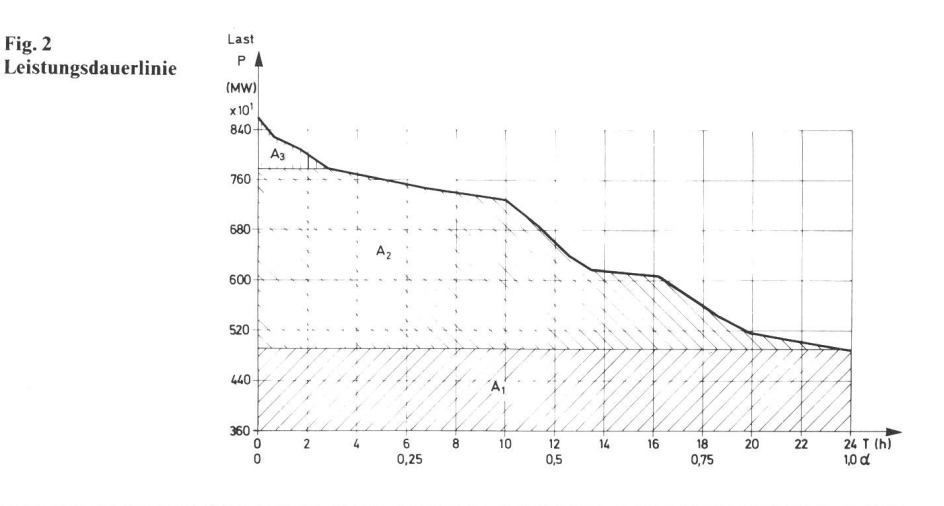

Bull. SEV/VSE 76(1985)2, 26. Januar (B 9) 65

$$
K_w = \sum_{k=1}^{n} \frac{\dot{U}_B(k)}{q^k} - A_0 \tag{3.1}
$$

Der Zinsfaktor <sup>q</sup> errechnet sich aus dem kalkulatorischen Zinsfuss p, gegeben in  $%$ 

$$
q = 1 + \frac{p}{100\%}
$$
 (3.2)

Ein positiver Kapitalwert  $K_w$  gibt an, um welchen Betrag eine Investitionsmassnahme im Zeitpunkt to wertmässig günstiger ist als ein für die zungsdauerperiode  $T_n$  = n Jahre zum Kalkulationszinsfuss festverzinslich angelegter Kapitalbetrag in Höhe der Investitionen Ao. Die Investitionsmassnahme ist dann betriebswirtschaftlich vorteilhaft, wenn der Kapitalwert grösser als Null ist; d.h.

$$
K_w > 0 \tag{3.3}
$$

Der interne Zinsfuss r einer Investition ist jener Zinsfuss, bei dem der Kapitalwert  $K_w$  der Investition gleich Null wird. Die Investition ist dann betriebswirtschaftlich vorteilhaft, wenn der interne Zinsfuss r grösser als der Kalkulationszinsfuss p ist

$$
r > p \text{ für } K_w = 0 \tag{3.4}
$$

Für Zeitintervalle k > <sup>3</sup> führt die Lösung von Gl. (3.1) unter Einhaltung von (3.4) auf eine nichtlineare chung. Die Lösung muss deshalb iteramit Hilfe des Newton-Verfahrens gesucht werden, was sich auf dem Rechner gut durchführen lässt.

Wenn  $\ddot{\text{U}}_B$  konstant ist, kann Gl. (3.1) vereinfacht werden

$$
K_w = \dot{U}_B \sum_{k=1}^{n} \frac{1}{q^k} -A_0
$$
 (3.5)

wobei für die geometrische Summe

$$
\sum_{k=1}^{n} \frac{1}{q^k} = \frac{1}{q^n} \frac{q^{n-1}}{q-1} = b_n \tag{3.6}
$$

gilt.

Mit Hilfe des Barwertfaktors b<sub>n</sub> lässt sich die Annuität A berechnen

$$
A = K_w \frac{1}{b_n} \tag{3.7}
$$

Eine Investitionsmassnahme ist dann betriebswirtschaftlich gerechtferwenn der verrentete Kapitalwert A gemäss Gl. (3.7) nicht negativ ist.

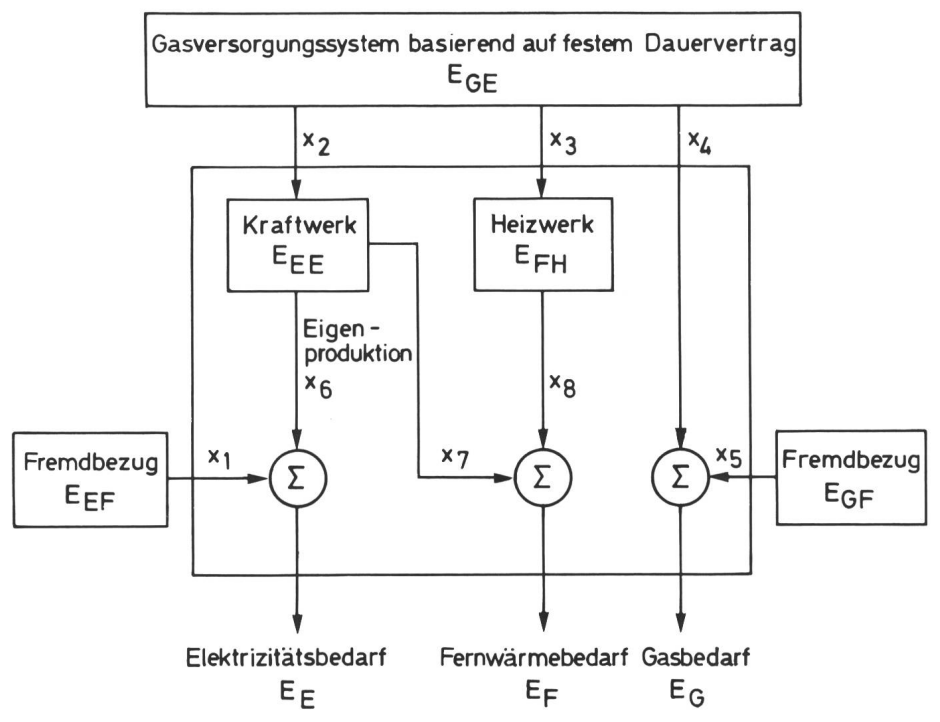

Fig. <sup>3</sup> Systemtechnische Definition des Querverbundes für einen festen Zeitpunkt

Diese Darstellung ist bewusst sehr vereinfacht. Sie benötigt in dieser Form noch nicht den Einsatz eines beitsplatzcomputers. Es ist jedoch leicht abzusehen, dass die Berücksichtigung variabler Erlösüberschüsse, des Sachgutwertes am Ende der angesetzten Nutzungsdauer sowie der möglichen Folgekosten rasch zu komplexe-Aufgaben führen, deren Lösung mit einem entsprechenden, interaktiven Programm effizient bestimmt werden kann. Insbesondere sei in diesem Zusammenhang auch auf die damit verbundenen Probleme der Tariffrahingewiesen.

### 4. Optimierung

In diesem Abschnitt wird die Bedeuder Optimierungsprobleme in der Energieversorgung angesprochen. Die Forderungen nach sicherer und schaftlicher Energieversorgung erfordern den Einsatz von Optimierungsmethoden, die sowohl den Bereich der Planung wie auch des Betriebes unmitberühren. Im Zusammenhang mit Arbeitsplatzcomputern können dabei sicher nicht alle Aufgaben durchgeführt werden. Es gibt eine Reihe von Problemstellungen, die sich wegen ihrer Komplexität nur auf einem Grossrechner lösen lassen. Es sei in diesem Zusammenhang auf die optimierung des Kraftwerkeinsatzes hingewiesen. Dazu sind umfangreiche Optimierungsprogramme erforderlich, die entsprechende Rechen- und Speicherkapazität benötigen.

Daneben gibt es jedoch sehr zahlreiche Probleme, die mit dem Arbeitsplatzrechner sehr gut gelöst werden können. Wiederum im Sinne eines einfachten Beispiels soll im folgenden auf die Thematik des Querverbundes eingegangen werden. Dabei werden innerhalb eines Unternehmens die reiche Elektrizität, Gasversorgung und Fernwärme abgedeckt. Entsprechend Figur <sup>3</sup> wird angenommen, dass in einem festen Zeitpunkt die Bedarfsanforderungen an Elektrizität EE, an Fernwärme E<sub>F</sub> und an Gas E<sub>G</sub> durch entsprechende Prognoseprogramme vorgegeben sind. Da man den Erlös für jeden Energieträger kennt, kann der Gesamterlös KE unmittelbar bestimmt werden

$$
K_E = k_E E_{E+} k_F E_F + k_G E_G \qquad (4.1)
$$

wobei kj der Erlös pro kWh verkaufte Energie  $E_i$  (i = E, F, G) dargestellt.

Formuliert man nun die rungsaufgabe als Gewinnoptimierung, so ist die Kostendifferenz

$$
\Delta = \mathbf{K}_{\rm E} - \mathbf{K}_{\rm K} \tag{4.2}
$$

maximal zu machen. Dabei bezeichnet  $K_K$  die Summe aller Aufwendungen<br>der Energiebeschaffung. Entspreder Energiebeschaffung. chend Figur 3 gibt es bei der Energiebeschaffung folgende Möglichkeiten

- x i : elektrische Energie durch Fremdbezug
- X2: Gasenergie für Betrieb des eigenen Kraftwerkes
- X3: Gasenergie für Betrieb des eigenen Heizwerkes
- X4: eigene Gasenergie für die direkte Gas versorgung
- X5: Gasenergie aus Fremdbezug

Jeder Energieform  $x_i$  (i = 1, 2, ...5) wird ein Preis  $\alpha_i$  in Fr./kWh zugeord-Damit lautet die Zielfunktion (4.2)

$$
\Delta = K_{E} - \sum_{i=1}^{5} \alpha_{i} x_{i} = Max
$$
 (4.3)

Diese Optimierungsaufgabe soll nun unter Beachtung folgender bedingungen gelöst werden. Der Fremdbezug elektrischer Energie Eef ist nach oben begrenzt

$$
x_1 \leq E_{EF} \tag{4.4}
$$

Ebenso ist die gesamte, zur Verfüstehende Gasenergie aus dem eigenen System auf den Wert Ege grenzt

$$
x_2 + x_3 + x_4 \le E_{GE} \tag{4.5}
$$

Auch der Fremdbezug von Gas ist nach oben begrenzt

$$
x_5 \leq E_{\rm GF} \tag{4.6}
$$

Schliesslich ist die elektrische Energie x<sub>6</sub> und die gleichzeitige Wärmelieferung x<sub>7</sub> des Kraftwerkes durch die Nennleistung E<sub>EE</sub> des Kraftwerkes nach oben begrenzt

$$
x_6 + x_7 \leq E_{EE} \tag{4.7}
$$

Gleichzeitig ist auch die Wärmeabgabe x<sub>8</sub> des Heizwerkes durch die installierte Leistung nach oben begrenzt

$$
x_8 \leq E_{FH} \tag{4.8}
$$

Die weiteren technischen Randbedingungen lassen sich als Gleichungen formulieren. Die Energiebilanzen für Elektrizität und Gas müssen erfüllt sein. Für die Elektrizität gilt für die Produktions- und Verbraucherseite, ohne die Verluste im Kraftwerk zu rücksichtigen,

$$
x_2 - x_6 - x_7 = 0 \tag{4.9}
$$

und

$$
x_1 + x_6 = E_E \t\t(4.10)
$$

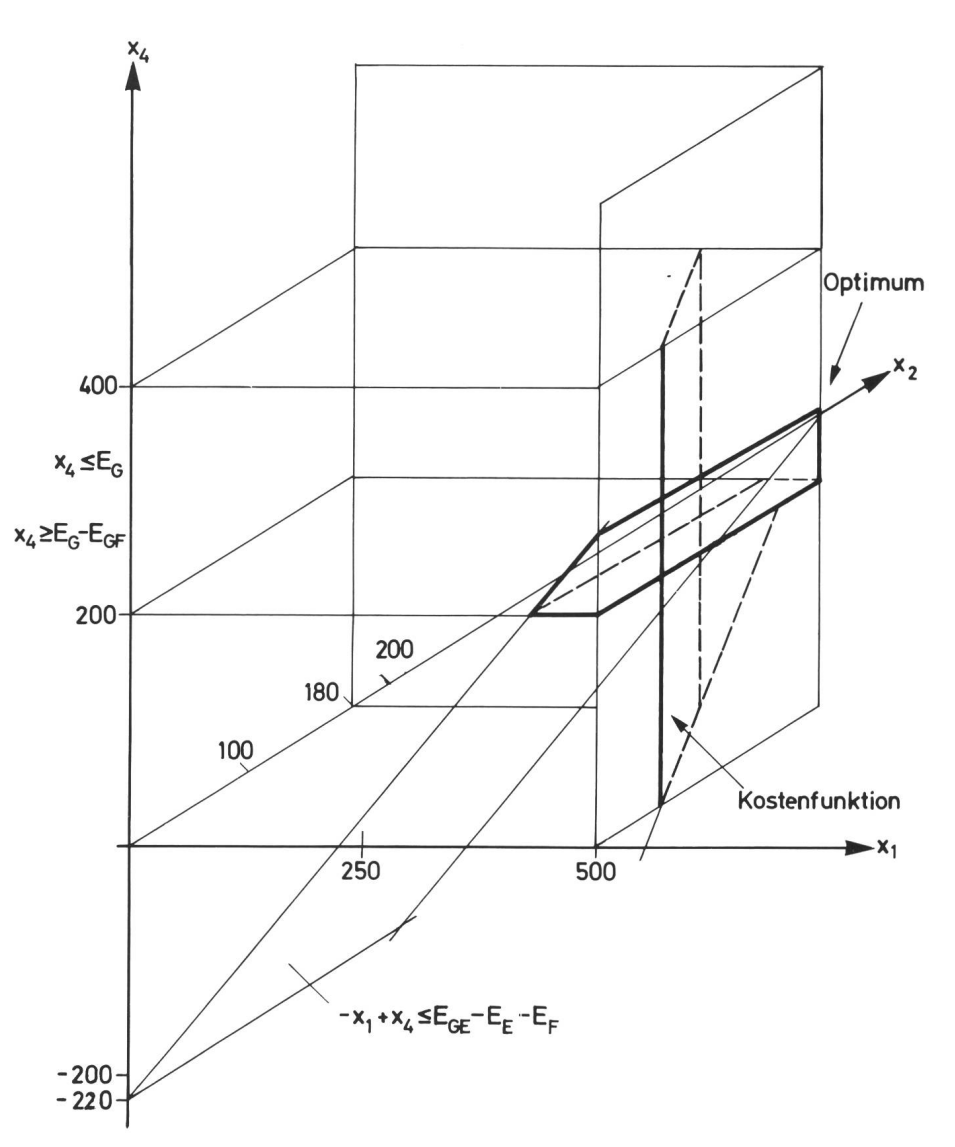

Fig. <sup>4</sup> Grafische Lösung der Querverbundoptimierung

Gasbezug auf der Produktions- und direkte Versorgung) reduzieren. Verbraucherseite die Forderungen füllt sein

 $x_3 - x_8 = 0$ (4.11)

und

$$
x_7 + x_8 = E_F \tag{4.12}
$$

Der Gasbedarf führt auf die bedingung

$$
x_4 + x_5 = E_G \tag{4.13}
$$

Alle zu optimierenden Grössen x<sub>i</sub> müssen positiv sein

$$
x_i \ge 0 \t i = 1, 2, ... 8 \t (4.14)
$$

Das Optimierungsproblem lässt sich durch folgende Substitution auf drei unabhängige Variablen  $x_1$  (= Strom aus Fremdbezug),  $x_2$  (= Gasmenge für

In ähnlicher Form müssen für den Kraftwerk) und  $x_4$  (= Gasmenge für

 $x_3 = -x_1 - x_2 + E_E + E_F$  aus (4.11)

- $x_5 = -x_4 + E_G$  aus (4.13)
	- $x_6 = -x_1 + E_E$  aus (4.10)

X7 X] + X2 - Ee aus (4.9)

$$
x_8 = x_1 - x_2 + E_E + E_F \qquad \qquad \text{aus (4.12)}
$$

Dadurch lauten die Nebenbedin- (4.13) gungen in Form der Ungleichungen

$$
x_1 \leq Min (E_E, E_{EF}) \tag{4.15}
$$

$$
x_2 \leq E_{EE} \tag{4.16}
$$

$$
x_4 \le E_G \tag{4.17}
$$

$$
x_4 \ge E_G - E_{GF} \tag{4.18}
$$

$$
x_1 + x_2 \le E_E + E_F \tag{4.19}
$$

$$
x_1 + x_2 \ge E_E \text{ falls } E_F - E_{FH} \le 0 \qquad (4.20)
$$

 $x_1 + x_2 \geq E_E + E_F-E_{FH}$  falls  $E_F-E_{FH} > 0$  $(4.21)$ 

 $-x_1 + x_4 \le E_{GE} - E_E - E_F$  $(4.22)$ 

Durch die Variablen-Transformation vereinfacht sich die Zielfunktion (4.3) auf drei Variablen  $x_1$ ,  $x_2$  und  $x_4$ . Sie lautet nun

$$
\Delta = \mathbf{K}_{\mathrm{E}} - \sum_{i=1}^{5} \alpha_{i} x_{i} = \mathbf{K}_{\mathrm{E}} -
$$

 $[(\alpha_1-\alpha_3)x_1+(\alpha_2-\alpha_3)x_2+(\alpha_4-\alpha_5)x_4]$ 

 $+ \alpha_3 (E_E + E_F) + \alpha_5 E_G$  (4.23)

Figur 4 zeigt die Lösung des mierungsproblems mit Hilfe der linearen Programmierung für folgende, willkürlich gewählte Zahlenwerte im  $(x_1, x_2, x_4)$ -Raum.

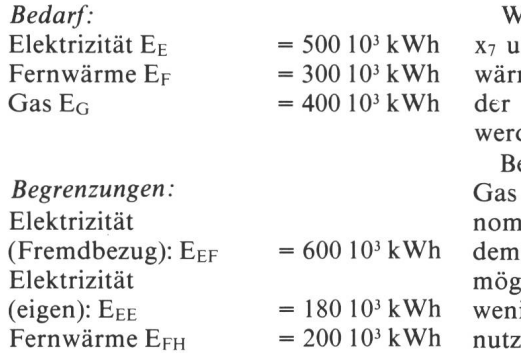

Gas (Fremdbezug)  $E_{GF} = 200 10<sup>3</sup>$  kWh Gas (eigen)  $E_{GE}$  = 580 10<sup>3</sup> kWh

Energyickosten in Fr./kWh:  
\n
$$
\alpha_1 = -.10
$$
  
\n $\alpha_2 = -.08$   
\n $\alpha_3 = -.09$   
\n $\alpha_4 = -.06$   
\n $\alpha_5 = -.10$ 

Energieerlös in Fr./kWh:  $k_E = -.15$ <br> $k_F = -.12$  $k_G = -.11$ 

Die Veränderung der vorgegebenen Parameter führt zu einer Verschiebung des optimalen Lösungspunktes. gehend von Fig. 4 werden nun einige Variationen vorgestellt.

Die Vergrösserung der Gasenergie Ege der Energieversorgung bewirkt eine Verringerung des Strombezugs Eef aus der Fremdlieferung, was zu einer Kostenreduktion führt.

Die Kosten sinken, bis das Kraftwerk  $(x_2)$  und das Heizwerk  $(x_3)$  voll ausgelastet sind.

 $x_2$  =  $E_{EE}$  und  $x_3$  =  $E_{FH}$ 

Wird die Wärme-Kraft-Kopplung interbrochen, so kann der Fremdmebedarf  $E_F$  nur nach Erhöhung Heizwerkkapazität E<sub>FH</sub> gedeckt den

Bei allen Änderungen wird so wenig wie möglich aus Fremdbezug gemen. Es wird soviel Wärme aus Elektrizitätswerk entnommen wie lich. Gleichzeitig wird möglichst ig Strom aus dem Fremdbezug bett. Wichtige Einflussgrösse auf die Kostensenkung ist die Erhöhung der Gasmenge Ege des Dauervertrages.

Eine Erhöhung von Ege bewirkt zuerst eine Erhöhung von x<sub>4</sub> (Gas für Gasgeschäft) und dann von  $x_3$  (Gas für Heizwerk).

# 5. Abschliessende Bemerkungen

Die Einsatzmöglichkeiten von beitsplatzrechnern für die Bearbeitung elektrizitätswirtschaftlicher Probleme sind ausserordentlich gross. Die rücksichtigung technischer und wirtschaftlicher Randbedingungen ermöglicht ein effizientes und sachbezogenes Arbeiten, wobei der Rechner für die Untersuchung von Varianten wertvol-Unterstützung gewährleistet. Die Bereitstellung leistungsfähiger, aktiver Programme ermöglicht eine rasche Bearbeitung, die nicht durch organisatorisch bedingte Wartezeiten beeinträchtigt wird. Besonders im Zusammenhang mit grafischen Ausgabemöglichkeiten erlauben Arbeitsplatzcomputer eine übersichtliche Darstellung komplexer Sachverhalte. Die Ergebnisse zeichnen sich durch ein hohes Mass an Aktualität aus, wobei auch sehr kurzfristig zusätzliche Berechnunaufgrund geänderter Vorgaben durchgeführt werden können.

Alle hier behandelten Beispiele sind bewusst vereinfacht dargestellt worum verschiedene Einsatzgebiete beschreiben zu können. Die sichtigung praxisrelevanter Einflussgrössen erhöht die Komplexität der Lösung und rechtfertigt von daher auch den Einsatz eines Arbeitsplatzcomputers.